Pensieve header: Implementing \$\rho\_1\$ (old version, before the first conversion).

*tex*

\def\nbpdfInput#1{\vskip 1mm\par\noindent\includegraphics{#1}} \def\nbpdfEcho#1{\vskip 1mm\par\noindent\includegraphics{#1}} \def\nbpdfPrint#1{\vskip 1mm\par\noindent\includegraphics{#1}} \def\nbpdfText#1{\vskip 1mm\par\noindent\includegraphics{#1}} \def\nbpdfMessage#1{\vskip 1mm\par\noindent\includegraphics{#1}} \def\nbpdfOutput#1{\vskip 1mm\par\noindent\includegraphics{#1}} \def\nbpdfSubsection#1{\vskip 1mm\par\noindent\includegraphics{#1}} \def\nbpdfgraphInput#1{\vskip 1mm\par\noindent\includegraphics{#1}} \def\nbpdfgraphOutput#1{\vskip 1mm\par\noindent\includegraphics[width=1.5in]{#1}}

```
In[ ]:= SetDirectory["C:\\drorbn\\AcademicPensieve\\Talks\\Waco-2203"];
```

```
In[ ]:=
Once[<< KnotTheory`; << RVK.m];
pdf
pdf
          Loading KnotTheory` version of February 2, 2020, 10:53:45.2097.
         Read more at http://katlas.org/wiki/KnotTheory.
tex
         \def\sep{\rule{\linewidth}{0.5pt}}
         \sep
pdf
         \rho[K_+] := Module [(S, r, n, B, A, c, s, i, j, \Delta, G, g, \rho_1],{Cs, r} = List @@RVK[K]; n = Length[Cs]; B = Table[0, 2 n, 2 n + 1];
              \text{Do} \left[ \{ s, i, j \} \right] = c;B[[i, j}, {i, j, i+1, j+1}]] = \left(\begin{array}{cc} 1 & 0 & -1 & 0 \\ 0 & 1 & 1^5 & -1 & -1^5 \end{array}\right), {c, Cs}];
               A = B〚All, 2 ;;〛;
              Δ = T(Total[r]-Total[First/@Cs])/2 Det[A];
              G = Prepend [Table [0, 2n]] [Inverse[A]]; g_{\alpha_1, \beta_2} := G[\alpha_1, \beta_1];
              ρ1 = Δ2 Sum{s, i, j} = c;
                    s\left(\left(1-\Gamma^{s}\right) g_{ij}\left(g_{ij}-g_{jj}\right)+2 g_{ii} g_{ij}-g_{ij} g_{ji}-g_{ii} g_{jj}-g_{ij} + g_{jj}-1 / 2), {c, Cs} ];
               p1 += \Delta<sup>2</sup> Sum \left[\mathbf{r}\left[\mathbf{K}\right] (g_{kk} - 1 / 2), {k, 2 n}] ;
              Factor@{Δ, ρ1};
tex
         \sep
   In[ ]:=
Do[Echo[K  ρ[K]], {K, AllKnots[{3, 6}]}]
pdf
pdf
```
KnotTheory: Loading precomputed data in PD4Knots`.

» Knot $[3, 1] \rightarrow \left\{\frac{1 - T + T^2}{T}\right\}$ pdf  $\frac{1}{T}$ ,  $(-1 + T)^{2} (1 + T^{2})$  $\frac{1}{T^2}$  } » Knot $[4, 1] \rightarrow \left\{-\frac{1-3T+T^2}{\pi}\right\}$ pdf T , 0 » Knot $[5, 1] \rightarrow \left\{\frac{1 - T + T^2 - T^3 + T^4}{2}\right\}$ pdf  $\frac{1}{T^2}$ ,  $(-1 + T)^2 (1 + T^2) (2 + T^2 + 2 T^4)$  $\frac{1}{T^4}$   $\left.\frac{1}{T^4}\right$ » Knot $[5, 2] \rightarrow \left\{\frac{2-3T+2T^2}{\pi}\right\}$ pdf  $\frac{1}{T}$ ,  $(-1 + T)^2$   $(5 - 4T + 5T^2)$  $\frac{1}{T^2}$ **»** Knot $[6, 1] \rightarrow \left\{-\frac{(-2 + T) (-1 + 2T)}{2}\right\}$ pdf  $\frac{1}{T}$ ,  $(-1 + T)^2 (1 - 4 T + T^2)$  $\frac{1}{T^2}$  } ≫ Knot $[6, 2]$  →  $\left\{-\frac{1-3T+3T^2-3T^3+T^4}{2}\right\}$ pdf  $\frac{1}{T^2}$ ,  $(-1 + T)^2$   $(1 - 4T + 4T^2 - 4T^3 + 4T^4 - 4T^5 + T^6)$  $\frac{1}{T^4}$ ≫ Knot $[6, 3]$  →  $\left\{\frac{1-3T+5T^2-3T^3+T^4}{2}\right\}$ pdf  $\frac{1}{T^2}$ , 0 *tex* \sep \[ \resizebox{\linewidth}{!}{\input{GST48-Marked.pdf\_t}} \] /n[@]:= Timing@ρ|EPD|X<sub>14,1</sub>, X<sub>2,29</sub>, X<sub>3,40</sub>, X<sub>43,4</sub>, X<sub>26,5</sub>, X<sub>6,95</sub>, X<sub>96,7</sub>, X<sub>13,8</sub>, X<sub>9,28</sub>, X<sub>10,41</sub>, X<sub>42,11</sub>, X<sub>27,12</sub>, *pdf* **X30,15, X16,61, X17,72, X18,83, X19,34, X89,20, X21,92, X79,22, X68,23, X57,24, X25,56, X62,31, X73,32, X84,33, X50,35, X36,81, X37,70, X38,59, X39,54, X44,55, X58,45, X69,46, X80,47, X48,91, X90,49, X51,82, X52,71, X53,60, X63,74, X64,85, X76,65, X87,66, X67,94, X75,86, X88,77, X78,93** *Out[∘]*= {**72.5469,** {*pdf*  $(-1 + 2 T - T^2 - T^3 + 2 T^4 - T^5 + T^8)$   $(-1 + T^3 - 2 T^4 + T^5 + T^6 - 2 T^7 + T^8)$  $\frac{1}{T^8}$ ,  $\frac{1}{T^8}$  $\frac{1}{T^{16}}$  (-1+T)<sup>2</sup> (5-18 T + 33 T<sup>2</sup> - 32 T<sup>3</sup> + 2 T<sup>4</sup> + 42 T<sup>5</sup> - 62 T<sup>6</sup> - 8 T<sup>7</sup> + 166 T<sup>8</sup> - 242 T<sup>9</sup> + 108 T<sup>10</sup> + 132  $T^{11}$  - 226  $T^{12}$  + 148  $T^{13}$  - 11  $T^{14}$  - 36  $T^{15}$  - 11  $T^{16}$  + 148  $T^{17}$  - 226  $T^{18}$  + 132  $T^{19}$  + 108  $T^{20}$  -242  $T^{21}$  + 166  $T^{22}$  – 8  $T^{23}$  – 62  $T^{24}$  + 42  $T^{25}$  + 2  $T^{26}$  – 32  $T^{27}$  + 33  $T^{28}$  – 18  $T^{29}$  + 5  $T^{30}$ )  $\{$ 

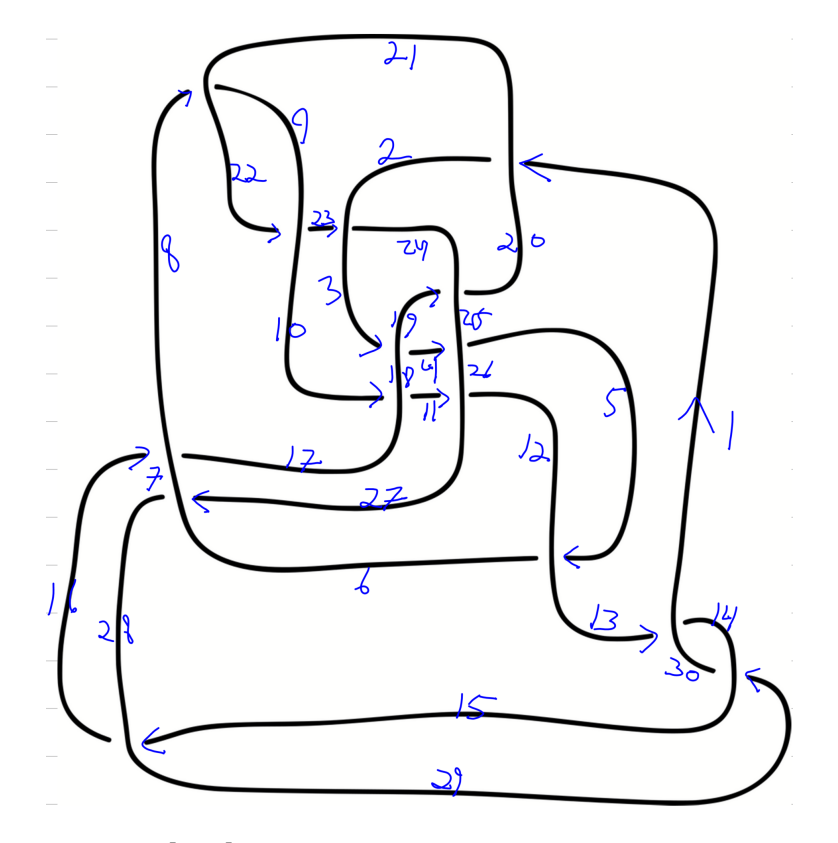

*In[ ]:=* **Timing@ρEPDX20,1, X18,3, X25,4, X12,5, X21,8,**  $\overline{X}_{17,10}$ ,  $X_{26,11}$ ,  $\overline{X}_{30,13}$ ,  $\overline{X}_{28,15}$ ,  $\overline{X}_{7,16}$ ,  $X_{24,19}$ ,  $X_{9,22}$ ,  $X_{2,23}$ ,  $X_{6,27}$ ,  $\overline{X}_{14,29}$ ]] *Out[]=* {0.84375, {1, 0}}

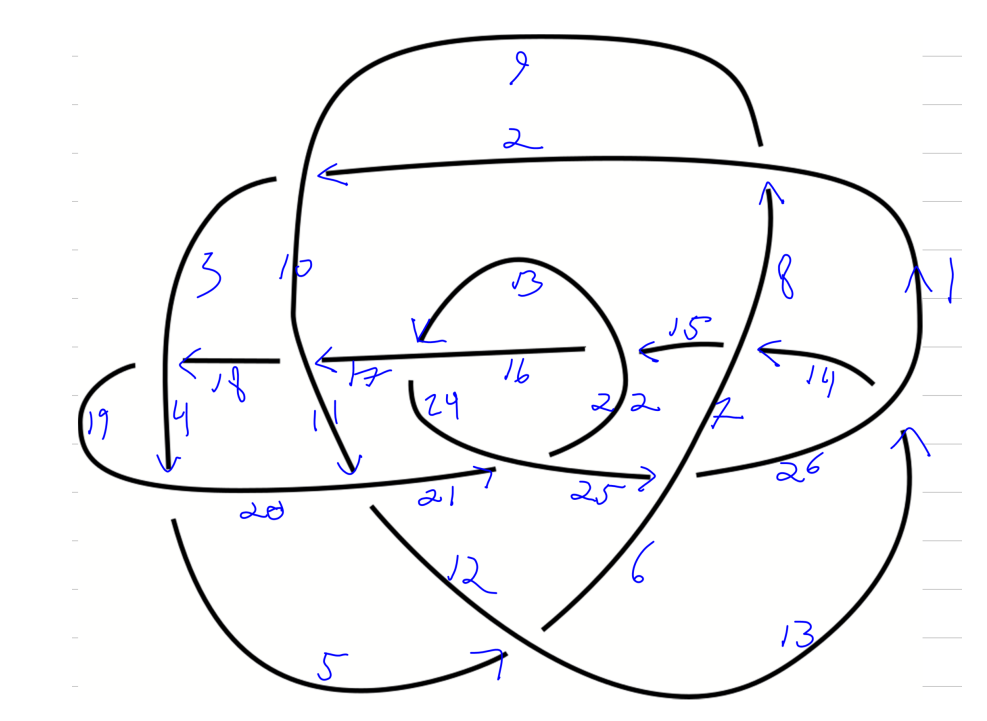

 $\text{Im}(\mathbb{F}) = \text{Timing@}\rho\Big[\text{EPD}\Big[\overline{X}_{9,2},\ \overline{X}_{19,4},\ X_{12,5},\ \overline{X}_{1,8},\ \overline{X}_{20,11},\ X_{26,13},\ X_{7,14},\ X_{22,15},\ \overline{X}_{10,17},\ \overline{X}_{3,18},\ X_{24,21},\ X_{16,23},\ \overline{X}_{6,25}\Big]\Big]$ *Out[]=* {0.484375, {1, 0}}